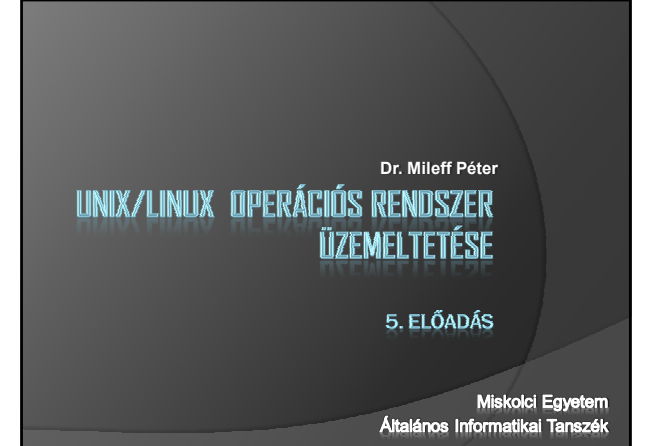

## Általános áttekintés

- Rendszerindítás (boot): az a folyamat, amely a számítógép bekapcsolása után az operációs rendszer betöltését végzi.
	- A ''boot'' (csizma) név egy olyan képbıl származik, mely szerint a számítógép ilyenkor felhúzza a csizmáját (**bootstrap**).
- Az indítás:
	- · a BIOS különféle teszteket végez annak ellenőrzésére, hogy minden rendben van-e<br>∘ power on self test, röviden POST
	-
	- Ezután indul a tényleges rendszerindítás

## Általános áttekintés

A rendszerindítás...

- $\circledast$  Először egy lemezmeghajtó kerül kiválasztásra az ebben levő lemez legelső szektorát, a boot szektort olvassa<br>be a rendszer.
- Merevlemezeknél a **master boot record (MBR)** kerül beolvasásra,
	- Mert egy merevlemez több partíciót is tartalmazhat, mindegyiken saját boot szektorral
- $\circ$  A boot szektor egy kis (egy szektorba elférő) programot tartalmaz (ún. *bootstrap loader*)
- feladata az aktuális operációs rendszer beolvasása és elindítása.

## Általános áttekintés

- $\odot$  Ha merevlemezről boot-olunk: a master boot record-beli kód megvizsgálja a partíciós táblát
	- hogy azonosítsa az aktív partíciót (amelyik boot-olhatóvá lett téve), beolvassa annak boot szektorát, és elindítja az itteni kódot.
	-
	- A partíció boot szektorában található kód beolvassa a kernelt és elindítja.
- Ennél kicsit több:
	- · a boot szektorban lévő kód nem olvashatja egyszerűen sorban a lemez blokkjait,
	- hanem meg kell találni azokat a blokkokat, ahova a fájlrendszer lerakta a kernel képmását.
	- Több megoldás is létezik, de a leggyakoribb a **boot menedzserek** használata (LILO, GRUB).

## Általános áttekintés

- Miután a Linux kernel bekerült a memóriába, és valóban elindult:
	- · 1. a kernel a lemezen tömörítve van, ezért először
		- kicsomagolja önmagát.
	- A kernel képmás eleje egy kis programot tartalmaz e célból. • 2. a kernel ellenőrzi, milyen hardver elemek léteznek a gépben, és megpróbálja ezek eszközmeghajtóit megfelelően konfigurálni.
	- A hardverelemek megtalálásáról üzenetet is ad.
	- 3. a kernel csatlakoztatja (mount) a gyökér fájlrendszert. ○ A fájlrendszer típusát automatikus felismeri a rendszer.
	- Ha a gyökér fájlrendszer csatlakoztatása nem sikerül, a kernel *''pánikba esik''* (**kernel panic**), és megállítja a boot-olás folyamatát.

## Általános áttekintés

 4. Ha minden rendben ment, akkor a kernel elindítja az *init* programot (/sbin/init) a háttérben.

- Értelemszerően az init processz-azonosítója (PID) mindenképpen 1 lesz.
- 5. Az init ezután több felhasználós üzemmódba kapcsol - elindítja a **getty** programot a virtuális konzolokra és a soros vonalakra,
	- · így lehetővé teszi a bejelentkezést a felhasználók számára.
	- Az init elindíthat még más programokat is a konfigurációjától függően.

Ezzel a rendszerindítás kész, és a rendszer normálisan fut tovább.

# Egy boot folyamat Configuring 158 PM<br>Configuring 158 PM<br>Scribing such and for the hardware clock (localize),<br>Using setter, and the initialize elevated<br>Using Active and the initialize elevated in the United Section of Districts<br>Unitalizing s Setting up modules<br>
Setting up includes:<br>
National probability<br>
Setting up incelled:<br>
Setting up incelled:<br>
Setting up faust considered<br>
Setting increases in the module of<br>
Parting acroitions of modeled:<br>
Starting acroitio  $\begin{bmatrix} 1 & 0\mathsf{K} & 1 \\ 1 & 0\mathsf{K} & 1 \\ 1 & 0\mathsf{K} & 1 \end{bmatrix}$  $E = 0K - 1$ ing services of runlevel 4<br>that is services of runlevel 4<br>c.X Soing to multiuser GUI mode<br>06 Display Manager<br>buffcr -dourfob is 307200 butcs.<br>ing 640×480  $1 - 108 = 1$

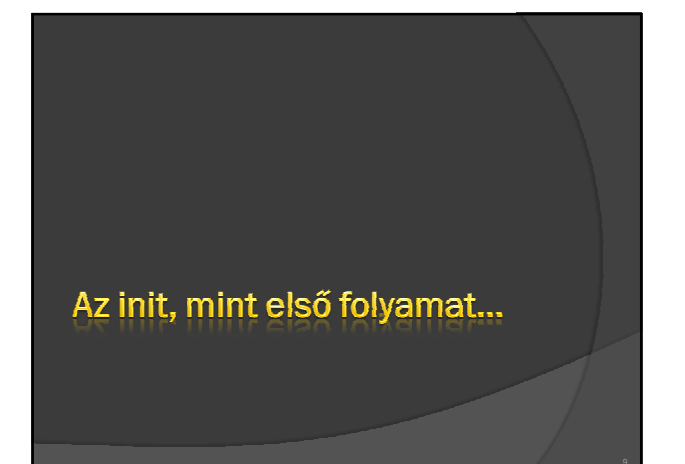

## Az init folyamat

- **EXAL init alapvető egy Unix/Linux rendszer működése** szempontjából
- többnyire nem veszünk róla tudomást.
- . Helye: általában /sbin/init.
- Ha a kernel nem találja az init-et, akkor a rendszerindítás sikertelen.
- A rendszerindítás folyamatát zárja le néhány adminisztratív feladat elvégzésével
	- · pl. a fájlrendszerek ellenőrzése, a /tmp kitakarítása, - különféle szolgáltatások elindítása és a getty indítása minden terminálra illetve virtuális konzolra, ahonnét a felhasználók bejelentkezhetnek
- · a legelső processz, az azonosítója mindig 1.

## Az init folyamat

- Az init örökbe fogadja az árva processzeket:
	- amikor egy processz gyermekprocesszt indít, és gyermeke előtt meghal:
	- a gyermek azonnal az init gyermekévé válik.
	- Ez többféle technikai okból fontos, és jó tudni róla. ∘ könnyebben érthetővé teszi a processzek listáját és<br>fadiagramjait.
- $\circ$  Az init-nek több változata érhető el:
	- A legtöbb Linux terjesztés a **sysvinit**-et használja, a System V rendszer init-jén alapul.
	- UNIX BSD változatainak más az init programja.
	- különbség a futásszintekben van.

Futási szintek...

11 12

## A futási szintek

- A Unix/Linux rendszerek különféle üzemmódokat, futási szinteket *(run level)* különböztetnek meg.
- $\circ$  A futási szintek: az operációs rendszer állapotai
	- Minden állapot egy-egy külön célt szolgált.
	- · A rendszergazda állítja a feladatnak megfelelően.
- A futási szintek viselkedése operációs rendszer függő, beállító állományok határozzák meg.
	- Minden disztribúció saját konfigurációt használ.
	- Dokumentálva van az /etc/inittab -ban

#### Red Hat Linux alapú szintek

- **0 Leállítás**: ez a futási szint a számítógép leállítását, kikapcsolását végzi.
	- Amelyik számítógép felveszi ezt a futási szintet, az rövid időn belül leáll.
- **1 Egy felhasználós üzemmód:** ez az üzemmód szervizcélokra, helyreállításra használható.
	- Szokás S betővel is jelölni.
	- Ha egy számítógép felveszi ezt a futási szintet, csak a rendszergazda számára engedi a rendszer használatát.
- **3 Több felhasználós üzemmód**: a számítógép normális használat közben használt futási szintje.

#### Red Hat Linux alapú szintek

- **5 Több felhasználós üzemmód grafikus felülettel**: ezt a futási szintet használva a felhasználók számára grafikus bejelentkezési felületet biztosíthatunk.
- **6 Újraindítás:** az a számítógép, amely felveszi ezt a futási szintet, rövidesen újraindul.
- Az, hogy rendszerünk éppen milyen futási szintben van a *runlevel* paranccsal kérdezhetjük le.

Futási szintek konfigurációja...

15 16

## Konfiguráció

- A futási szintek konfigurációja az úgynevezett indítótáblázatban található.
- Ennek helye: /etc/inittab.
- **Jellemzője:** 
	- egy egyszerő szöveges állomány.
	- az init processz olvassa be.
	- különlegesen fontos, mivel az init által a különféle futási szinteken indítandó szolgáltatások leírását tartalmazza.
	- Ha a fájl sérült, vagy nem létezik, akkor a számítógép csak egyfelhasználós üzemmódban indítható.

#### Inittab

 $\circ$  A /etc/inittab sorai négy, kettősponttal határolt mezőre oszlanak:

#### **id:runlevels:action:process**

- $\odot$  A mezőket a fájlban lejjebb részletezzük ki.
- A megjegyzéseket a #-val kezdődő sorok jelentik.
- Jelentések:
	- **id:** azonosítja a fájlon belüli sort. A getty vonalakra ez mondja meg a terminált, amelyen fut, pontosabban a /dev/tty utáni karaktereket az eszközfájl nevében.
	- Más sorokra tartalma lényegtelen (de nem lehet túl hosszú), és egyedinek kell lenni.

#### Inittab

- **runlevels:** A futásszintek, melyekre a sor vonatkozik. - A szinteket egyetlen számként kell megadni elválasztójel nélkül.
- **action: :** Mit kell tenni a megadott sorral. - Pl. mindig újraindítani (respawn), vagy csak egyszer futtatni (once).
- **process:** A futtatandó parancs.
- Példa:
- 16:6:wait:/etc/init.d/rc 6
- A rendszer futása közben a futási szint a **telinit** paranccsal módosítható, a kívánt szint számát paraméterként megadva. - Erre csak a rendszergazda jogosult.
	- Váltás 3-as futási szintre:
		- # telinit 3

## Alrendszerek indítása és leállítása

- Nem minden szolgáltatást indít az init közvetlenül. - azon programokat, amelyek a rendszer mőködése szempontjából nem elengedhetetlenek.
- **Oka:** hatékonyság, biztonság növelése.
	- Veszélyeztetné a működőképesség szempontjából létfontosságú alapszolgáltatások meglétét
		- $\,\circ\,$  a kevésbé fontos szolgáltatások telepítése, törlése, beállítása.
		- Mindig módosítani kellene az /etc/inittab-ot.
- A magasabb szintő szolgáltatások (alrendszerek) saját indítóprogramokkal rendelkeznek - általában BASH programként megvalósított

### Alrendszerek indítása és leállítása

- Az init az alrendszerek indítását és leállítását **közvetve** végzi.
- Minden futási szint-váltásnál elindítja a /etc/rc.d/rc programot
	- amely eldönti, hogy mely alrendszereket kell leállítani és elindítani az új futási szinten,
	- · és a megfelelő indítóprogramok segítségével el is végzi ezt a munkát.
- Az egyes futási szintekhez tartozó elindítandó "programok" az etc/inittab fájlban megtalálhatók.

### Példa

- *> cr0:0:wait:/etc/rc.d/rc 0 > cr1:1:wait:/etc/rc.d/rc 1*
- *> cr2:2:wait:/etc/rc.d/rc 2*
- *> cr3:3:wait:/etc/rc.d/rc 3*
- *> cr4:4:wait:/etc/rc.d/rc 4*
- *> cr5:5:wait:/etc/rc.d/rc 5*
- *> cr6:6:wait:/etc/rc.d/rc 6*
- Az rc 0, rc 1, stb valójában egy-egy jegyzék az etc jegyzékben (tehát pl. /etc/rc 1).
- Ezekben találhatók meg azon alrendszerek indító scriptjei amelyeket az adott futási szinten indítani szeretnénk. - Ezt a folyamatot az /etc/rc.d/rc BASH program végzi el.

Felhasználók nyílvántartása...

#### Felhasználói azonosítók

- **A felhasználói adatbázis: az operációs rendszer** által kezelt nyilvántartás.
	- Ahol minden felhasználói azonosítóhoz felhasználói nevet (usename) és más, fontos kiegészítı információkat rendelünk.
- A Unix rendszerek:
	- minden felhasználó rendelkezik egy **egyedi azonosító**  számmal (uid = user identifier),
	- és **egy vagy több csoport azonosító** számmal (gid = group identifier).
	- A mőveletek elvégzése elıtt az operációs rendszer ellenırzi, hogy az adott folyamatnak van-e joga a mőveletet végrehajtani.

### Felhasználói azonosítók

- A felhasználók azonosítása a rendszerben az **UID** szám alapján történik.
- Bejelentkezéskor a rendszer a név alapján kikeresi az **/etc/passwd** állományból a felhasználó azonosítóját.
- A későbbiekben ezt használja a rendszerben folytatott tevékenységünk során.
- A csoportokba sorolás fontossága:

többieknek.

- segítségével a felhasználók egy csoportját összefoghatjuk - s a rendszer egyes részeihez több jogot biztosíthatunk, mint a

## Felhasználói azonosítók

- $\circ$  Egy felhasználó legalább egy (elsődleges csoport), de több csoport tagja is lehet egyszerre.
- · Ebből az egyik csoport szerepe megkülönböztetett.
- Ez az alapértelmezett, amelyet az állományok létrehozásakor használ a rendszer.
- **A felhasználó azonosítója és az alapértelmezett csoport azonosítója az /etc/passwd állományban van eltárolva.**
	- A többi csoport azonosító az /etc/group állomány bejegyzései alapján rendelődik hozzá a felhasználóhoz.

## Felhasználói azonosítók

- Létezik egy kitüntetett felhasználó, a
- rendszergazda (super-user, a login neve "root").  $\overline{\bullet}$  Jellemzői:
	- Rá nem vonatkoznak a felhasználókra beállított hozzáférési jogok,
	- · a rendszer még az állományok tulajdonosnál is bővebb lehetőségeket engedélyez számára.
	- A rendszer annak alapján ismeri fel, hogy az uid-je 0.
	- Jogai gyakorlatilag korlátlanok.

Felhasználók létrehozása...

estate and the contract of the contract of the contract of the contract of the contract of the contract of the contract of the contract of the contract of the contract of the contract of the contract of the contract of the

## Felhasználói létrehozása

- $\circ$  Új felhasználó létrehozása: elegendő, ha egy rá vonatkozó bejegyzést írunk az /etc/passwd állományba.
	- Továbbá létre kell hoznunk neki egy *home* jegyzéket, amelyet a tulajdonába adunk,
	- és bejegyzünk szintén a **passwd** állományba.
- Léteznek segédprogramok is, amelyek ezeket a mőveleteket elvégzik nekünk.
	- Parancssoros programok közül ilyen a mindenhol megtalálható **useradd**.

## Felhasználói létrehozása

- Két mőködési módját különböztetjük meg.
- 1. Az egyik feladata, hogy új felhasználókat hozzon létre. - 2. A másik módja a konfigurációs mód, amikor az
- alapértelmezett értékeket állítjuk be.
- A legegyszerőbb, és leggyakrabban használt formája:
	- useradd -c <valódi név> <login név>
- Alapértelmezett esetben:
- bejegyzi a felhasználót a passwd állományba - majd létrehoz egy home könyvtárat (-m), amelybe bemásolja az /etc/skel könyvtárban található állományokat.

## Felhasználói létrehozása

- A jelszót utólag rendszergazdaként adhatunk a passwd paranccsal:
	- passwd <login név>
- Nem csak valódi felhasználókat hozhatunk létre,
	- hanem úgy nevezett rendszer-felhasználókat is. - Ezek jelszó nélküli, blokkolt felhasználók home jegyzék
- nélkül.
- **Létrehozásuk célja:**
- Azért szükségesek, hogy egyes szolgáltatások ezeknek a virtuális felhasználóknak a nevében fussanak,
- ezáltal a rendszer a hozzáférési jogosultságaikat
- szabályozhassa.

## Felhasználói létrehozása

- A rendszer-felhasználók azonosítója általában kisebb.
- Létrehozás: a useradd programmal az -r opcióval. - Az alapértelmezett paramétereket módosíthatjuk is a -D opció használatával:

useradd -D <opció és alapértelmezett érték>

 A rendszer az alapértelmezett értékeket az /etc/default/useradd állományban tárolja.

## Felhasználói tiltása

- A felhasználó hozzáférését számos okból letilthatjuk.
- Egyik szokásos eset, amikor csak egy bizonyos időszakra adjuk a hozzáférést.
- Ilyenkor már a felhasználó létrehozásánál - a **useradd** parancs -e opciójával megadhatjuk a lejárati dátumot, amikortól nem férhet hozzá a rendszerhez.
- A másik szokásos eset az automatikus letiltásra
	- amikor kötelezı érvényővé tesszük, hogy a felhasználók bizonyos idı elteltével cseréljék a jelszavukat. - Ezt a passwd parancs -x opciójával adhatjuk meg napokban.

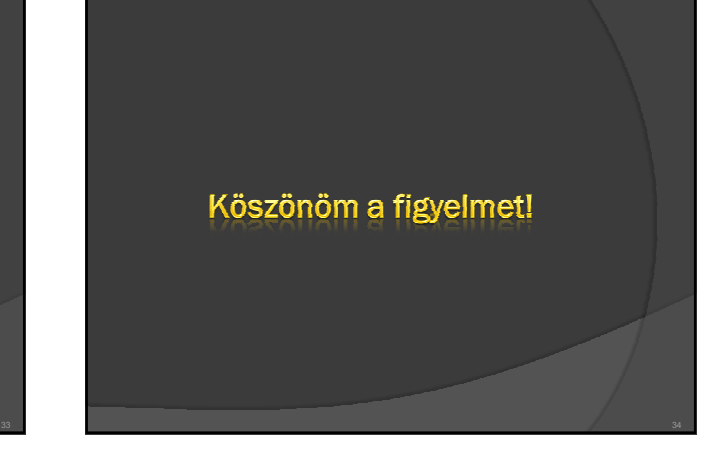